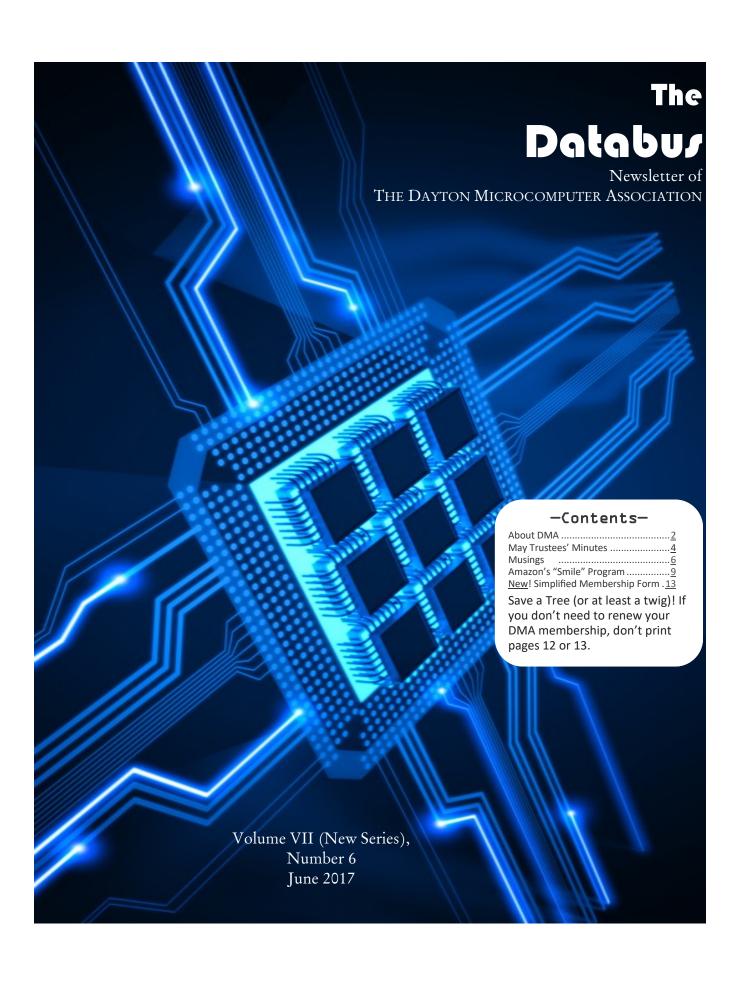

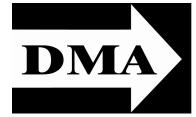

Post Office Box 4005 Dayton, Ohio 45401

Visit us at:

#### **DMA1.org**

## Your 2016/17 Officers:

President
Gary COY
Vice-President
Peter HESS
Secretary
Glady CAMPION
Treasurer
Pat FLYNN

1 at I'LINN

Officers need not be Trustees.

#### Trustees:

Martin Arbagi Glady Campion Gary Coy Pat Flynn Peter HESS Ken PHELPS Ed SKUYA Gary TURNER Jim ULLOM

#### Webmaster:

Brent KERLIN
Webmaster Emeritus:
Dave LUNDY

ESTABLISHED IN 1976, DMA is a group of Dayton-area professionals and hobbyists in the field of computing and digital information technology. General membership meetings are usually on the last Tuesday of each month. DMA has a number of Special Interest Groups (SIGs) in areas ranging from digital investing and genealogy to the Linux operating system. Each SIG meets according to its own schedule. DMA is a member of the Association of Personal Computer Users' Groups (APCUG) and the Affiliated Societies Council (ASC). Click on any of the logos—including our own (top left)—to go to that organization's Web site.

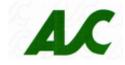

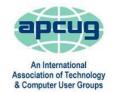

#### Submissions ...

THE DATABUS welcomes compliments, complaints, suggestions, and especially articles. We can accept articles in ASCII, or as attachments in Microsoft Word or Works, Open Office Writer, Word Perfect, or, yes, even WordStar (a word-processing program that goes all the way back to about 1980!). No PDF files, please. Send articles to:

#### Editor@DMA1.org

All articles are subject to editing for spelling, grammar, usage, and space. Always retain a copy of your work, as THE DATABUS cannot be responsible for loss. When articles are of roughly equal quality, those by paid-up DMA members usually receive preference.

A LL REGISTERED TRADEMARKS, for example: DMA, Facebook, iMac, Microsoft Publisher, or Windows, are the property of their respective owners. However, the Registered Trade Mark symbols (® or ™) have been omitted for better readability. The Editor occasionally inserts comments into articles. Such comments are usually in square brackets [like these] and are always preceded by the phrase: "EDITOR'S NOTE."

THE DATABUS is written and published by volunteers. We do not give professional advice on computer, network, or software installation, repair, security, or troubleshooting. If you need expert assistance, please seek the services of a competent professional.

JUNE MEETING: 7:00 P.M., Tuesday, the 27th at T. J. Chump's, 7050 Executive Boulevard, Huber Heights 45424 (next door to Meijer's —click here for a map). Come at 6:00 P.M. if you want dinner. There's plenty of free parking. (Also accessible via RTA bus routes #18 & 19, but you must take a short walk over from the Meijer's parking lot.)

#### Free and open to the public—bring a friend!

## Martin Arbagi—Desktop Publishing, or, Exploring Microsoft Publisher with Gun & Camera

ARTIN HAS AGREED to offer a brief refresher course on the use of Microsoft Publisher by showing how he uses it to construct an issue of THE DATABUS. Martin has been serving as editor of THE DATABUS since 2010. He began by using the old Adobe PageMaker program, but switched to Microsoft's Publisher as the Adobe Corporation gradually discontinued support for PageMaker.

Microsoft Publisher is a desktop publishing application. Its strength is in page layout and design rather than text composition. Publisher can be used to create business

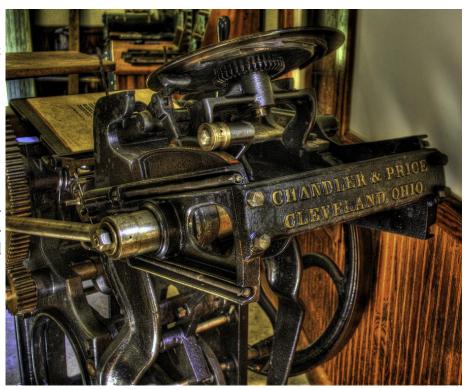

cards, greeting cards, calendars, newsletters, and much more.

Martin is Professor Emeritus at Wright State University. He is the current webmaster of The <u>Agra Treasurers</u>, the Sherlock Holmes club of Dayton. Martin is also a long-time member of DMA, Trustee, and leader of the Investment SIG.

inutes are normally published almost two months late, because the Minutes for, say, the May Board meeting must be approved by the Trustees at the following month's meeting—in this case, early June. The corrected and approved May Minutes would thus usually appear in the June DATABUS, published toward the end of that month.

The next Trustees' meeting will be on **Monday, 11 July 2017,** in the **Community Meeting Room at the Greene Shopping Center.** (This is so as not to conflict with Independence Day on July 4<sup>th</sup>) Trustees' meetings begin at 7:00 P.M. and are open to all DMA mambers. We usually meet for dinner beforehand, and those wishing to dine with the Trustees should come at 6:00 to Noodles & Company, nearby. (Click here for a map.)

#### **MINUTES**

### DMA Board of Trustees — Meeting of Monday, May 1, 2017 CALL TO ORDER

The meeting was called to order at 7:07 P.M. by Gary Coy.

Trustees present: Glady Campion, Gary Coy, Pat Flynn, Peter Hess, Ken Phelps, Ed Skuya, Gary Turner, Jim Ullom. Excused: Martin Arbagi. Others: Brent Kerlin, Mark Camden. OFFICERS' REPORTS

President—Gary Coy

Gary received positive feedback about his presentation last month on "Cutting the Cord." Vice President—Peter Hess

Peter passed out first drafts of information relating to SIGs that he wants the Trustees to review: DMA Benefits to SIGs, Agenda for SIG Leader meeting, SIG Resources, SIG Leader Contact information, and SIG rules.

Peter moved the review of the documents be tabled until Trustees had a chance to review them. Jim Ullom seconded and the motion passed.

It was suggested that Glady should add a link to the DMA Meetup site to the meeting remind-

er sent out each month by email.

#### Secretary—Glady Campion

Glady presented the minutes for the previous board meeting.

Pat Flynn moved the minutes be accepted. Gary Turner seconded and the motion passed with Jim Ullom abstaining.

#### Treasurer—Pat Flynn

Pat presented financial reports for the past month. COMMITTEE REPORTS

#### Audit—Glady Campion

The Report for 2016 was e-mailed last month to Trustees.

#### **Account Balances:**

| Total:                  | \$112,414.56        |
|-------------------------|---------------------|
| Dayton Foundation       | \$ <u>84,074.24</u> |
| Pay Pal                 | 1,004.33            |
| Everbank CD             | 5,060.49            |
| Fifth/Third Savings     | 11,223.59           |
| Fifth/Third Checking \$ | 10,051.91           |

(Continued on page 5)

(MINUTES—Continued from page 4)

#### Bylaws Review—Eric Ottoson

On hold

#### Fundraising—Peter Hess

Peter is still working on a planned giving program. There was some discussion on finding discounts and sponsorship. Sponsors might be listed on our Web site.

#### Membership—Glady Campion

As of last month's General Membership meeting, we had 63 Regular, 4 Associate, 0 Student, and 5 Life members for a total of 72. Attendance last month was 40 and the 50/50 raffle brought in \$26.

#### Net Administration Team—Ken Phelps, Gary Turner, Pat Flynn, Brent Kerlin

Brent reported 915 page views for our new website. DataYard sent an e-mail asking that we renew our domain ownership information.

#### Programs—Jim Ullom

Diana Nelson from the Greene County Chapter of the Ohio Genealogical Society will speak this month on how to perform a genealogy search, where to find the information, and how to document the results.

June may be a program on desktop publishing.

#### Publications—Martin Arbagi

The design of THE DATABUS has been updated and the latest issue posted to the Web site.

#### Publicity—Ed Skuya, Gary Coy, Debra McFall, Pat Flynn, Peter Hess

The committee is continuing to place ads in newspapers. Announcements can be sent to Brent. Once posted to the Web site, they will be copied to Facebook.

#### **OLD BUSINESS**

Records Committee—Debra McFall, Glady Campion, Eric Ottoson, Wynn Rollert, Martin Arbagi Still in progress

#### Wright State Archives—Martin Arbagi, Glady Campion

Still in progress

#### **Next Board Meeting**

The next Board Meeting will be 7:00 P.M. on Monday, June 5, 2017 at The Greene Community Room in the breezeway of the Ritch Building on Chestnut Street at the Greene. Those who want to join us for dinner should meet at 6:00 P.M. at Panera Bread, at the near end of the Ritch Building.

Eric Ottoson reserved the Community room for us at the Greene for February thru June. Glady will try to reserve the room at Fairborn Fire Station #2 for future meetings.

#### Holiday Dinner—Glady Campion

Report in progress.

#### **NEW BUSINESS**

#### Dayton Mini Maker Faire

Maker Faire will be Saturday and Sunday, August 5 and 6. Dayton Diode plans to participate

(Continued on page 6)

(MINUTES—Continued from page 5)

again this year. Space is free to exhibiters if they do not sell or promote a product. If DMA wants to put up a display, we need to register by July 4.

#### **Door Prizes**

Glady notified the board that she has been donating door prizes for monthly meetings and needs to start submitting receipts for reimbursement.

Jim Ullom moved that Glady be given a budget not to exceed \$1200 per year for prizes raffled at monthly meetings. Peter Hess seconded, and the motion passed with Glady abstaining.

Jim Ullom moved that Glady be given a one-time payment of \$1200 as reimbursement for past door prizes. Gary Turner seconded, and the motion passed with Glady abstaining.

#### **ADJOURNMENT**

Jim Ullom moved to adjourn at 9:26 P.M. Pat Flynn seconded and the motion passed.

#### Respectfully Submitted,

## Glady Campion,

Secretary

#### —Musings of an Apple Tyro—

By Lorrin R. GARSON, Potomac Area Technology and Computer Society February & March 2017 issues, PATACS Posts

www.patacs.org

NewsletterColumnist (at) patacs.org

#### Shodan-Security and IoT

There is an increasing awareness about the security, or insecurity, of the Internet of Things (IoT) such as cameras, printers, wireless speakers, security cameras, etc. If you go to <a href="http://">http://</a> bit.ly/2k9QxsA and--click on "Check if I am on Shodan," Click on "Check if I am on Shodan." this will give you an indication if any of This will tell you if any of your loT de- your IoT devices are accessible via the This will tell you if any of your loT deare accessible via the Internet. If so, it is prudent to take pre- vices are accessible via the Internet. ventive steps to secure them. Shodan is a search engine of Internet-connected devices that lets anyone find IoT devices that are publicaly available and thus vulnerable to hackers. After performing this check, you will be prompted to perform a "Deep Scan," which is probably prudent to do. However, be aware that doing this scan may result in any vulnerabilities being indexed by Shodan. See http://bit.ly/2k7yQFR and http://bit.ly/2jfgsL3 for more information.

(Continued on page 7)

(MUSINGS—Continued from page 6)

If you want to explore Shodan further, go to <a href="https://www.shodan.io">https://www.shodan.io</a>. Also, a Kindle book by John Matherly, entitled *The Complete Guide to Shodan* is available on Amazon for \$4.99. An hourlong video of John Matherly speaking can be found at <a href="http://bit.ly/2jFZ7Os">http://bit.ly/2jFZ7Os</a>.

#### iCloud and iCloud Drive Are Not Suitable for Backup

There is considerable confusion about iCloud and iCloud Drive. It is best to think of iCloud as synchronization mechanism—and iCloud Drive as an extension of iCloud where you can store documents. Both iCloud and iCloud Drive are excellent tools to synchronize data among Apple computers, iPhones and iPads (macOS and iOS). Although you can recover data that are no older than thirty days from iCloud and iCloud Drive, this is a poor, inadequate method for backup and should not be relied upon for this purpose.<sup>1</sup>

To see the types of information iCloud can be used for syncing, go to System Preferences then select iCloud. Note that iCloud Drive is one of the "data" options. iCloud Drive acts as a disk drive "in the sky", *i.e.*, in the Cloud, a location in which you can store files, documents and folders for cross-device access and synchronization. See <a href="http://bit.ly/2k7QrNX">http://bit.ly/2k7QrNX</a>.

As a backup scheme for Calendar, Contacts and Reminders, I have created a weekly backup procedure<sup>2</sup> to export data from these applications to store on my iMac computer, which is backed up using Time Machine. I haven't had the courage to delete all the data from these applications and restore from the exported data, but I am reasonably confident it would work.

#### Backup for Calendar:

- Start-up Calendar.
- From Calendar's Menu, left-click on "File" then select "Export" (not Calendar Archive).
- In the "Where" field, enter the location of the folder where you want to store the backup file (i.e., "Calendar.ics").
- Left-click on "Export".
- If you want to save more than the current "Calendar.ics" file, rename "Calendar.ics" (for example "2017-04-25.ics").

#### **Backup for Contacts:**

- Start-up Contacts.
- In the left pane, left-click on any contact.
- Key CMD+A to select all contacts.
- In Contacts' Menu, left-click on "File", select "Export" and then select "Export vCard".
- In the "Where" field, enter the location of the folder where you want to store the backup file (i.e., "Contact and *nn* others.vcf").
- Left-click on "Save".
- If you want to save more than the current "Contact and *nn* others.vcf" file, rename "Contact and *nn* others.vcf" (for example 2017-04-25.vcf).

(Continued on page 8)

1 In principle, you could recover lost iCloud data by restoring the complete system using Time Machine and the most recent backup, but that's a slow, somewhat risky and draconian route to take.

(MUSINGS—Continued from page 7)

- Backup for Reminders:
- Start-up Reminders.
- In the left pane, left-click on "Scheduled".
- Key CMD+A to select all reminders<sup>3</sup>.
- In Reminders' Menu, left-click on "File", left-click on "Export".
- In the "Where" field, enter the location of the folder where you want to store the backup file (i.e., "Reminders.ics").
- Left-click on "Export".
- If you want to save more than the current "Reminders.ics" file, rename "Reminders.ics" (for example 2017-04-25.ics)<sup>2</sup>.

For a proper backup methodology use Time Machine or one of the numerous third party software offerings (Carbon Copy Cloner, Acronis True Image, SuperDuper!, etc.) or one of the many Cloud backup systems (Carbonite, iDriv, Crashplan, Backblaze, etc.).

See <a href="http://cnet.co/2jTBMqd">http://cnet.co/2jTBMqd</a> for a description of iCloud and iCloud Drive.

See <a href="http://bit.ly/2iRE4EU">http://bit.ly/2iRE4EU</a> on how to recover deleted files from iCloud Drive. Also, see <a href="http://bit.ly/2k7QQzM">http://apple.co/2jfnS0Z</a> for iCloud Drive FAQs.

#### New Processors Expected for Mac Computers

Intel Kaby Lake processors are expected for the iMac and MacBook Pro in 2017. This series of CPUs is Intel's seventh generation, which are built on the "14 nm" process. Double digit improvement in performance is expected over current Haswell chips. There is considerable critical buzz that Apple has been slow in upgrading its computers. The release of these new chips from Intel may catalyze the release of new Macs. Will Apple bring the Touch Bar and Touch ID to Mac computers?

#### Apple Music Apps to Get Major Updates

In mid-January Apple announced major upgrades to GarageBand and Logic Pro X. These apps are widely used for professional audio production and by music enthusiasts. GarageBand is available at no cost and Logic Pro X is priced at \$199.99, both available on Apple's App Store. See <a href="http://apple.co/2iIUrZ8">http://apple.co/2iIUrZ8</a> for details.

#### Synology DS416play Disk Station

If you're interested in a network-attached storage device (NAS), this machine may be of interest. This NAS device can be used with Macs and PCs. It has four bays for disk drives (purchased separately) and can support up to 40 TB of storage with hardware RAID. It is powered by a 1.6 GHz dual-core processor (burst frequency up to 2.48 GHz) with 1 GB of DDR3 RAM. Read/write performance is 225 MB/s and 186 MB/s, respectively. It has a separate AES-NI encryption

(Continued on page 9)

<sup>2</sup> This procedure was done on an iMac computer running macOS Sierra Version 10.12.2. Other versions of macOS may behave somewhat differently.

Many (most?) users will have only one set of reminders, that being "Local Tasks". By keying CMD+A, reminders in all sets of reminders will be exported.

(MUSINGS—Continued from page 8)

engine that performs at 224 MB/s reading and 142 MB/s writing. The Disk Station is controlled by the browser-based Synology DiskStation Manager (DSM). Of course, the DS416 provides file sharing across your LAN and it can be your personal Cloud service allowing you to share and sync files via the Internet with Windows, Mac, Linux, iOS, and Android devices. The machine has 4K video transcoding so you can watch video on a wide variety of devices. Priced at about \$400 (without disk drives). For a review see <a href="http://bit.ly/2jiSFtb">http://bit.ly/2jiSFtb</a>. See <a href="http://bit.ly/2kwR73T">http://bit.ly/2kwR73T</a> for more details. For alternative NAS devices, see <a href="http://bit.ly/2ksOCw6">http://bit.ly/2ksOCw6</a>... TR

# Help DMA by using Amazon's "Smile" program!

MAZON, the Internet's largest retailer (if you haven't noticed, Amazon isn't just for books any more!) has a "Smile" feature whereby Amazon donates a percentage of almost any purchase you make to a selected nonprofit organization. There is *no* extra cost to you. Click <u>here</u> to learn more or here to go directly to the sign-up page. Be sure to put DMA down as the beneficiary of your purchases.

Picnic, on 26 August, at Indian Riffle Park in elegant suburban Kettering. Click <a href="https://example.com/here">here</a> for a map. Also accessible via bus routes 11 or 12. Noon to ?? (Food served at 1:00 p.m.) Tickets available from GLADY CAMPION—\$5 (cheap!). DMA supplies hamburgers, brats, hot dogs, buns, condiments (salt, pepper, mustard, ketchup, relish), soft drinks, ice, cups, paper plates, and door prizes (everyone wins something!). You supply a covered dish (salad, fruits, cold meats, chips, dip, etc.). No pets, glass bottles, or alcoholic beverages, please! Electricity available, but no Internet this year.

By Jove, Harrington, this doesn't look like Indian Riffle Park!

You and your **\***<sup>®</sup> ■ \* ing Time Machine ...

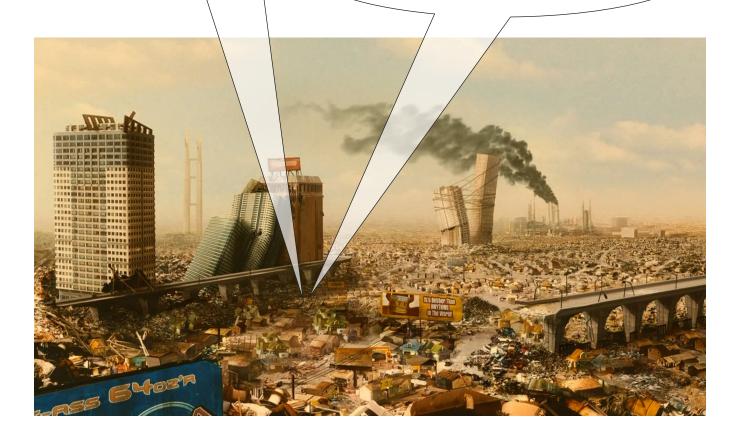

#### Have a business card? Are you a DMA member?

NY PAID—UP MEMBER of the Dayton Microcomputer Association is entitled to a free business card sized advertisement in THE DATABUS. Send a good-quality image to Editor@DMA1.org, or give your business card to Martin Arbagi, the Editor, at any DMA meeting. We can embed a link to your Web site (if you have one) in the image of your card. Under weird IRS regulations, your Web site may not include discount coupons for DMA members, although discount offers may be included in the advertisement itself. See the example below, which includes a member discount. But the advertiser could not put the discount on his Web site.

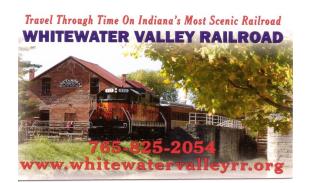

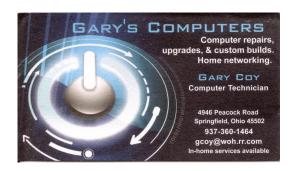

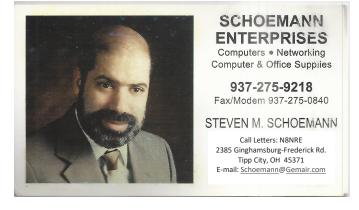

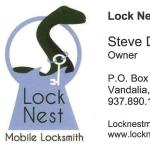

**Lock Nest Mobile Locksmith** 

Steve Davis

P.O. Box 753 Vandalia, OH 45377 937.890.1936

Locknestmobile@gmail.com www.locknestmobilelocksmith.com

10% Discount to DMA members!

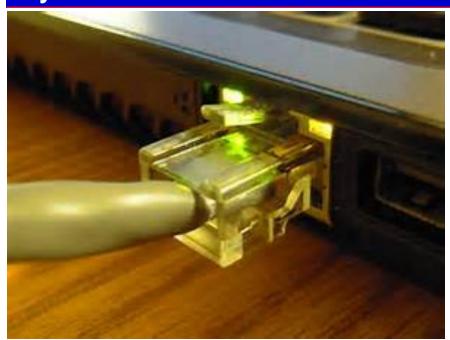

On-line registration and payment for DMA membership is temporarily unavailable due to renovations at our Web site. We hope to have the form back on-line soon!

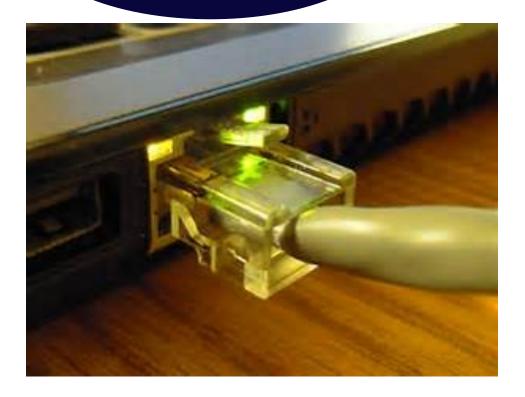

#### **Dayton Microcomputer Association Membership Form**

|                                                                                                    |                           |                               | Today's date/                         |                  |
|----------------------------------------------------------------------------------------------------|---------------------------|-------------------------------|---------------------------------------|------------------|
| [ ] NEW                                                                                                    | Please credit the DM      | A member who recruited me     |                                       |                  |
| []RENEW                                                                                                    | Contact information b     | elow is new [ ] Y [ ] N       |                                       |                  |
| Home Address                                                                                                    |                           |                               |                                       |                  |
|                                                                                                    |                           |                               | StateZip                              |                  |
| Home Phone                                                                                                    |                           |                               |                                       |                  |
| Skills & interests y                                                                                                    | ou might share with DM    | Α                             |                                       |                  |
| What you hope DI                                                                                                    | MA will provide           |                               |                                       |                  |
| []REGULAR                                                                                                    |                           | TYPE OF MEMBERSHIP            |                                       |                  |
|                                                                                                    |                           |                               | Birth date/                           | ,                |
| I                                                                                                    |                           |                               | Mobile Phone ()                       |                  |
| Linaii                                                                                                    |                           |                               | _ Mobile Priorie ()                   |                  |
| [ ] ASSOCIATE Family Associate memberships are available to those in the immediate family of a Regular member and living at the same address. Name of Regular member                                                                 |                           |                               |                                       |                  |
|                                                                                                    |                           |                               | Birth date/_                          |                  |
| 1                                                                                                    |                           |                               | _ Mobile Phone ()                     |                  |
|                                                                                                    |                           |                               |                                       |                  |
| [ ] STUDENT<br>in a program of hig                                                                                                    |                           | re available to students unde | r 22 years of age who are en          | rolled full-time |
|                                                                                                    | -                         |                               | Birth date/                           | 1                |
|                                                                                                    |                           |                               | Mobile Phone ()                       |                  |
|                                                                                                    |                           |                               | Student ID#                           |                  |
|                                                                                                    |                           |                               |                                       |                  |
|                                                                                                    |                           |                               | provides file storage, hosting        |                  |
| non-commercial website, @dma1.org email alias (forwarding address), all for a one-time fee of \$10. A username<br>must be 8 alpha characters. The usual default is last name and first initial, no caps or punctuation. DMA reserves |                           |                               |                                       |                  |
| the right of final de                                                                                                    | cision on all usernames   | s: 1 <sup>st</sup> choice     | 2 <sup>nd</sup> choice                |                  |
|                                                                                                    |                           | DUES AND FEES                 |                                       |                  |
| Regular members                                                                                                    | hip                       |                               | \$25.00 x [] 1yr [] 2yr []            | 3yr \$           |
| Family Associate                                                                                                    | membership                |                               | \$12.50 x [] 1yr [] 2yr []            | 3yr \$           |
| Student members                                                                                                    | hip                       |                               | FREE                                  | \$ <u>0.00</u>   |
|                                                                                                    | e for Shell account       |                               | \$10.00                               | \$               |
|                                                                                                    |                           |                               |                                       | \$               |
|                                                                                                    | will be charged for any i | eturried criecks              |                                       |                  |
| Make your check p<br>Mail check and ap                                                                                                    |                           |                               | Dayton Microcomputer A<br>PO Box 4005 | ssociation       |
|                                                                                                    | •<br>                     |                               | Dayton OH 45401-4005                  |                  |
| DMA use only                                                                                                    |                           |                               |                                       |                  |
|                                                                                                    |                           |                               | Proc by                               |                  |
| 1                                                                                                    |                           |                               | Proc by                               |                  |
| Member#                                                                                                    | Exp/                      | []Cash []Check#               | Proc by                               |                  |